Tabelle1

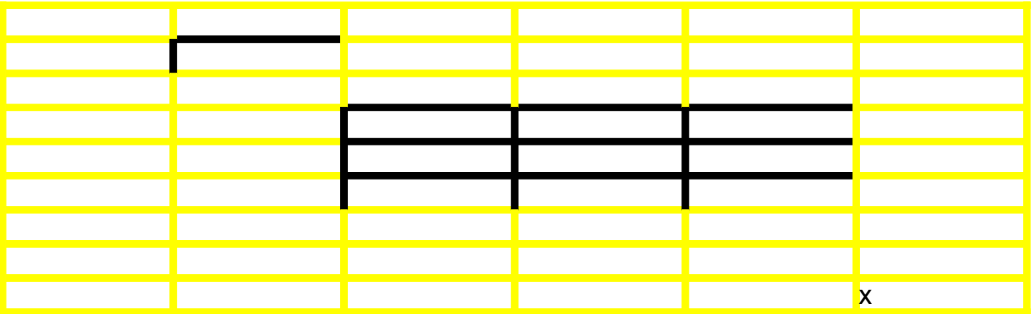